# GPU Enabled Spark MLlib

Lingyun Li & Lei Yao CS 848 University of Waterloo

#### **Outline**

- Motivation
- GPU calculation model
- GPUEnabler
- Spark MLlib Algorithms for GPU computation
- Implementation using GPUEnabler
- Performance evaluation
- Current & future work

#### **Motivation**

- Problem
	- Computation heavy spark machine learning applications
	- CPU computation bottleneck
- **Goal** 
	- Accelerate Spark MLlib
	- Leverage high performance GPUs
	- Second dimension of distribution
	- Without change of user programs

#### GPU Calculation Model

- Five steps for GPU programming
	- Allocate GPU device memory
	- Copy data on CPU main memory to GPU device memory
	- Launch a GPU kernel to be executed on in parallel
	- Copy back data from GPU memory to main memory
	- Free GPU memory

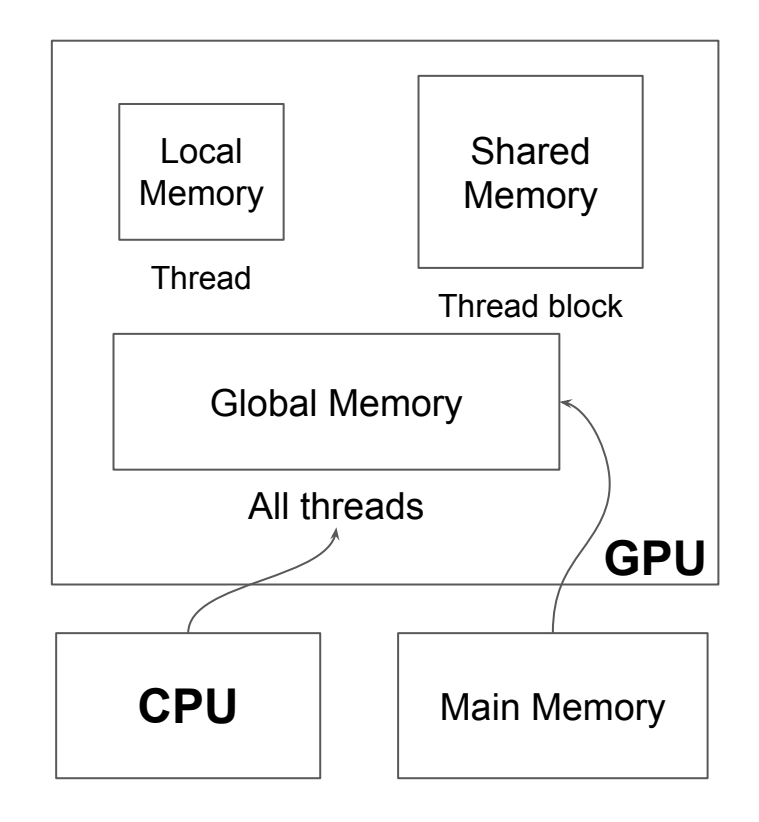

#### GPU Calculation Model

 $BlockDim.x = N$ 

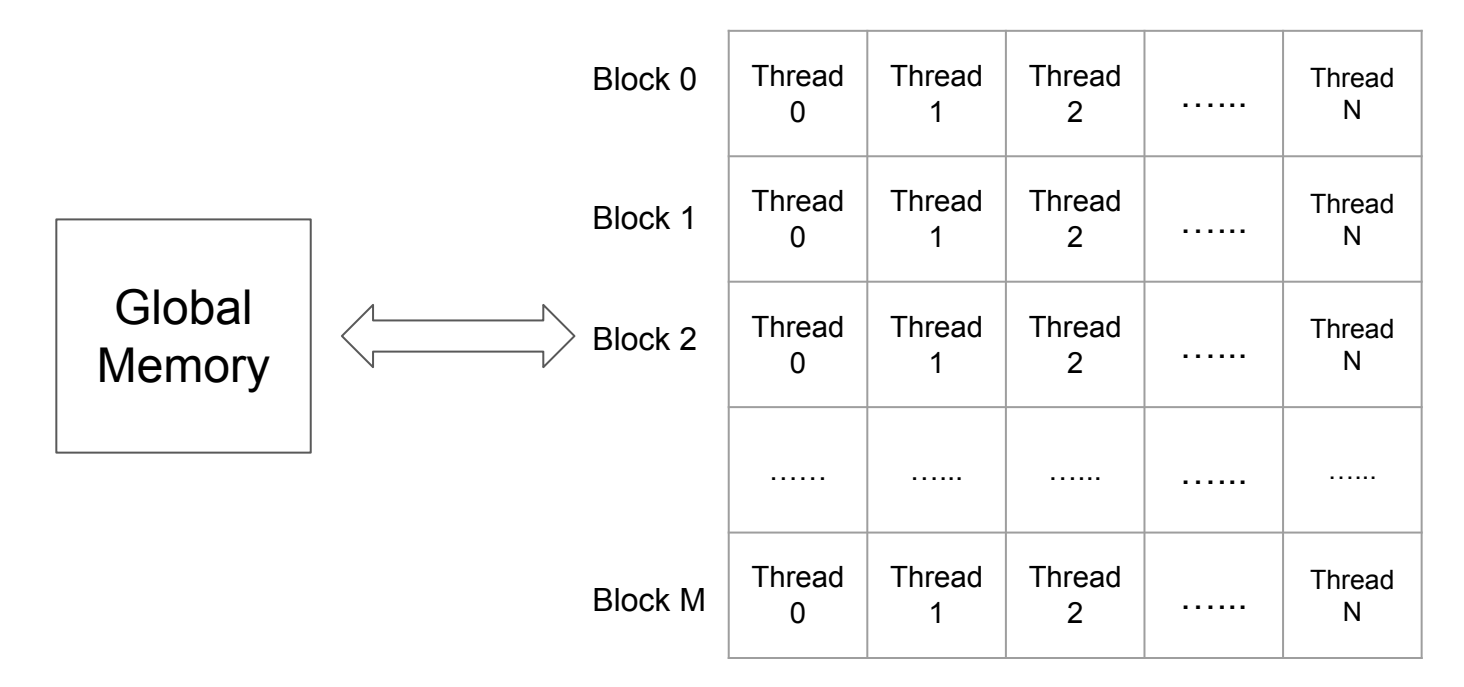

int idx = threadIdx. $x +$  blockIdx. $x *$  blockDim. $x$ 

#### **Data Parallelism: Single Instruction, Multiple Data**

#### GPUEnabler

- Offload specific tasks (GPU kernel) to GPU
- Get the data into a format that GPU can consume
- Read data from local memory to GPU memory and vice versa
- Applications can work in a heterogenous environment

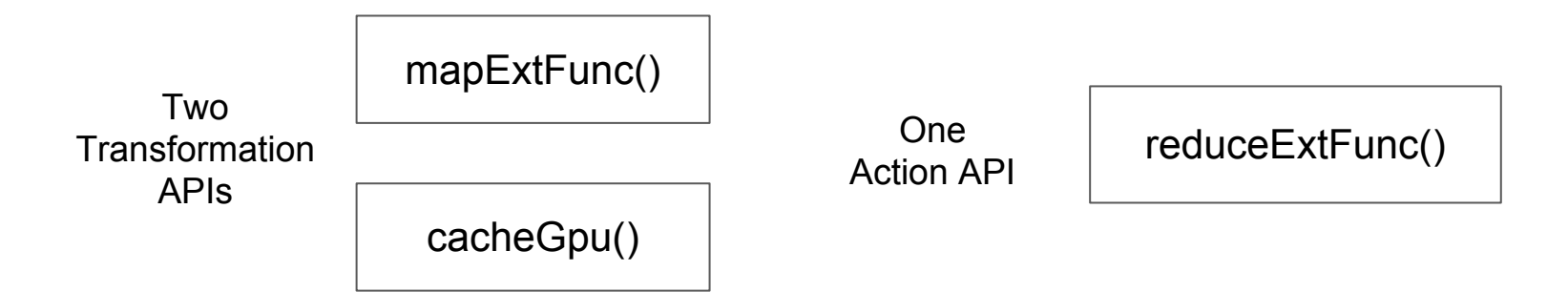

### Algorithms Suitable for GPU Computation

- Large dataset
- Complex mathematical computation
- Low data inter-dependency
- Low dependency between cluster nodes

### Spark MLlib Algorithms for GPU Acceleration

- Naive Bayes
	- Mainly count and aggregation
	- Not enough mathematical computation
- Decision tree learning
	- Mathematical computation (Information gain) hidden deeply under nested map functions
- **LBFGS** 
	- Calculation uses external numerical processing library Breeze
- SVMs and linear regression
	- Not enough mathematical computation
- **Logistic regression**
	- Candidate for GPU acceleration

#### Implementation using GPUEnabler

- Write CUDA kernel
- Create and broadcast *CUDAFunction* objects
	- Information about CUDA kernel, input/output data type, constant arguments, etc.
- Call *mapExtFunc* and *reduceExtFunc* instead of *map* and *reduce*
	- Execution of CUDA kernel in parallel

#### CUDA Kernel

```
device void PredictPoint(const double * restrict feature, double
label, double *result, const double * restrict mapWeights, int
dimension) {
   Multiply(result, feature, 1 / (1 + exp(DotMultiply(mapWeights, feature,
    dimension))), dimension);
1
extern "C"
global void MapGpuKernel(int *number, double *feature, double *label,
double *result, double mapWeights, int dimension) {
    int idx = threadIdx.x + blockIdx.x * blockDim.x;
   if(idx \leftarrow *number) {
       PredictPoint(&feature[idx * dimension], label[idx], &result[idx *
       dimension], mapWeights, dimension);
    }
```
#### GPUEnabler APIs

```
val ptxURL = LogisticRegression.getClass.getResource("/SparkGpuLogisticRegression.ptx")
val mapFunction = sc.broadcast(new CUDAFunction(
    "MapGpuKernel",
    Vector("this.feature, this.label"),
   Vector("this"),
    ptxURL)
val scoreAndLabels = point.mapExtFunc((point: Vector) =>
    Vector(1.0 / (1.0 + math.exp((DotMultiply(mapWeights.value, point.feature))))) : + point.label,
    mapFunction.value,
    outputArraySizes = Array(Dimension),
    inputFreeVariables = Array(mapWeights.value)
    ).cacheGpu
```
### Performance Evaluation

- Use logistic regression for classification
- GPU: Nvidia Tesla K80

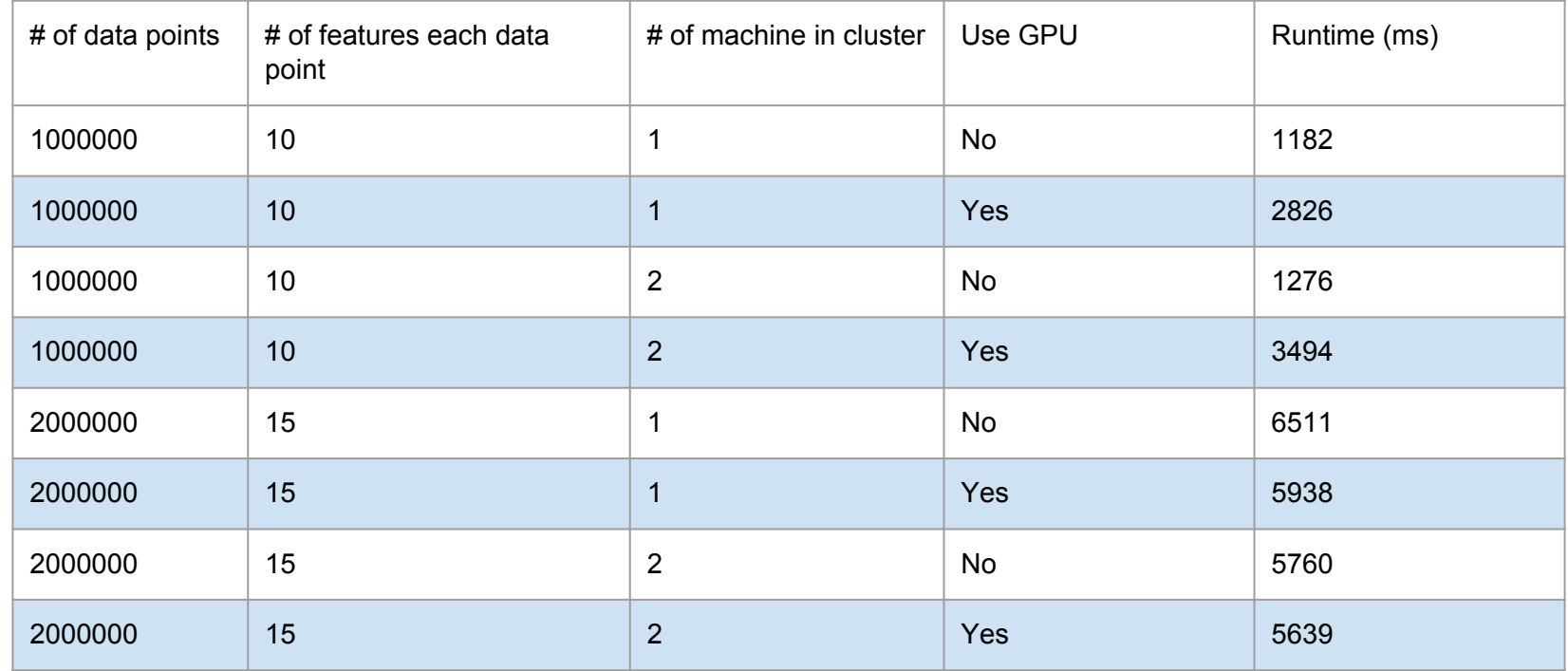

#### Our Work

- Setup cluster with GPU, CUDA, Spark, HDFS and GPUEnabler
- Learn Spark MLlib algorithms
- Study Spark MLIib & GPUEnabler source code
- Integrate GPUEnabler & Spark
- Implement GPU Enabled MLlib algorithms
- Deploy and run GPU code on clusters
- **Performance evaluation**
- **Future work:** 
	- Implement and evaluate more algorithms
	- Investigate GPU computation bottleneck

## Thank you Questions?